# **Release Notes U-GOV 19.11.03.00**

**Data di rilascio** 28 Nov 2019

#### **Composizione**

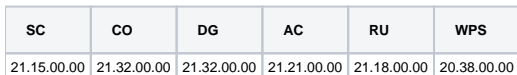

#### **Sommario**

- [U-GOV Contabilità 21.32.00.00 Release Notes](#page-0-0)
- [U-GOV Documenti Gestionali 21.32.00.00 Release Notes](#page-1-0)
- [U-GOV Anagrafiche Comuni 21.21.00.00 Release Notes](#page-1-1)
- [U-GOV Risorse Umane 21.18.00.00 Release Notes](#page-3-0)
- [Motore Allocazione 20.38.00.00 Release Notes](#page-3-1)

## <span id="page-0-0"></span>U-GOV - Contabilità 21.32.00.00 Release Notes

## Nuove Funzionalità

#### **CONTABILITA ECONOMICA - Ordinativo**

[CO-36435] - in presenza di dialogo con sistema Siope+ in creazione del flusso OPI di un Ordinativo di Incasso relativo a Storno Fattura Acquisto adesso il sistema valorizza anche il tag strutturale <fattura siope> (con importo negativo) in modo tale che questo ordinativo possa essere acquisito dal sistema PCC

#### **IVA - IVA generico**

[CO-36550] - Introdotto nuovo report "Fatture con imposta di bollo" nella funzione "Stampa documenti attivi dati iva" che recupera per tutte le fatture e note di credito i dati relativi al bollo : ammontare bollo virtuale, flag bollo virtuale, ammontare bollo recuperato da tariffa

#### **Integrazione con Webservice**

[CO-36548] - Aggiornata documentazione WS per inserimento nuovo campo imposta di bollo su tariffa

#### **PAGOPA**

- [CO-36549] UNIMI
- Modificato parametro 'NOME\_SISTEMA\_PAGOPA settando il valore in UNIMI

## Anomalie risolte

#### **CONFIGURAZIONI CONTABILI - Codice ente cassiere**

[CO-36680] - Corretta Copia da esercizio nella funzione Codici ente cassiere, aggiungendo i campi relativi alle configurazioni per Siope+

#### **CONTABILITA ECONOMICA - Ordinativo**

[CO-36685] - MODIFICA ORDINATIVO DI PAGAMENTO: Il campo siope presente nell'estensione coge riferita ad una singola riga posta in modifica resta in lettura e non e' piu' possibile cambiarlo con altro codice.

#### **CONTABILITA ECONOMICA - Rendiconto PagoPA**

[CO-36687] - Corretto errore in stampa riconciliazione pagopa, venivano recuperate anche le estensioni con id\_dg negativo, che devono essere escluse

#### **CONTABILITA ECONOMICA - Seleziona dg per ordinativo coge**

- [CO-36598] corretta logica di recupero dei documenti gestionali per cui emettere l'ordinativo di incasso
- [CO-36698] Corretta ricerca avanzata in Seleziona dg per ordinativo per valorizzare anche i campi Tipo Esclusione Fabbisogno e Tipo Finanziatore Esterno che, in seguito a una ricerca avanzata, non risultavano valorizzati anche se presenti, nè in maschera nè in stampa.

#### **IVA - IVA generico**

[CO-36639] - Aggiunto controllo per impedire la creazione di dg ordinativo contemporanea alla stampa dei registri iva definitivi, per evitare disallineamenti sulla data esigibilità dei documenti con iva a esigibilità differita

#### **VISTE E CARICAMENTO ODS - Procedure ETL, viste e trigger per ODS**

[CO-36708] - E' stata ottimizzata l'estrazione dati della vista "V\_IE\_CO\_AMM\_ORDINATIVO" leggendo le relazioni tra estensioni coge da una vista materializzata.

## <span id="page-1-0"></span>U-GOV - Documenti Gestionali 21.32.00.00 Release Notes

## Nuove Funzionalità

#### **Ciclo Missioni**

- [DG-21263] Nel modello di notifica DG16\_AUT28, relativo all'integrazione rimborso è stato aggiunto nel corpo il tag ID\_MISSIONE\_RETTIFICA
- [DG-21655] Ora, se nell'autorizzazione missione l'ufficio esegue l'operazione 'Annulla richiesta integrazione', compare la form in cui l'ufficio missioni deve inserire la motivazione dell'annullamento
- [DG-21702] Nella funzione Gestione spese prepagate da missione ora si riescono a creare anche gli ordini a fornitore esteri

#### **DG Area Contabile (Estensione Coge)**

[DG-21254] - sulla estensione coge di un documento gestionale avente natura fiscale di fattura (Fattura Acquisto, Compenso/Incarico Professionista) è stato aggiunto il flag Liquidazione Totale che l'utente può accendere se già in fase di registrazione del documento sa che questa fattura non dovrà essere sospesa e potrà essere liquidata per intero; il nuovo flag ha significato se il configuratore ha attivato la Liquidazione Fattura Acquisto e il parametro di configurazione che attivail nuovo flag è quello con chiave secondaria FL\_LIQUIDAZ\_TOTALE\_VISIBILE

#### **Front End**

[DG-20795] - DOCUMENTI GESTIONALI: nel TAB degli ALLEGATI di un documento gestionale è stato aggiunto il tasto SCARICA TUTTO che permette di fare il download di tutti gli allegati inserendoli in una cartella compressa

#### **Notifiche**

[DG-13267] - Documenti gestionali - configurazioni contabili- notifiche: Entrando nella singola notifica, tab Destinatari, compare il nuovo tasto che duplica il destinatario precedentemente selezionato e i parametri corrispondenti. Con questa modifica si vuole velocizzare la configurazione di destinatari diversi con modelli di notifica uguali o molto simili.

### Anomalie risolte

#### **Ciclo Attivo**

[DG-21752] - Corretto errore che si presentava alla selezione di un tag opzionale di tipo data scrivendo una data non corretta

#### **Ciclo Incarichi**

[DG-21479] - Nell'incarico nell'inseirmento delle spese, ora se si attiva per una spesa il flag 'Attiva rimborso effettivo manuale', il campo 'Rimborso Effettivo' è editabile.

#### **Ciclo Nota Incasso**

[DG-21753] - Corretto controllo su nota credito per flag fatturazione elettronica diverso dal flag sulla fattura e per flag non omogeneo sui documenti di origine perchè scatti solo sui documenti di vendita.

#### **Fattura Elettronica Passiva**

[DG-13039] - Gestito campo sconto in fattura elettronica come sconto unitario di dettaglio.

#### **Integrazione con Titulus**

[DG-21782] - Fascicolazione automatica fatture elettroniche passive: spostato l'automatismo dalla fe alla generazione del documento gestionale fattura

## <span id="page-1-1"></span>U-GOV - Anagrafiche Comuni 21.21.00.00 Release Notes

## Nuove Funzionalità

#### **RUBRICA - GENERICO**

[AC-10372] - È stato migliorato il controllo sull'obbligatorietà del BIC (messaggio P.017) verificandone sempre la presenza per modalità di pagamento estere verso Paesi appartenenti alla SEPA (anziché considerare Paesi che adottano l'IBAN come era in precedenza). Inoltre è stato introdotto un nuovo messaggio di warning (P.057) che segnala se a fronte di una modalità di pagamento è "Sepa Credit Transfer" (SP), il Paese indicato non appartiene alla SEPA.

#### **STRUTTURA ORGANIZZATIVA E SPAZI - UNITA ORGANIZZATIVE E STRUTTURA**

[AC-10335] - Chi ha il diritto di editing delle UO tramite i relativi profili, potrà gestire anche le anagrafiche delle Aree Organizzati Omogenee (AOO). A tal fine, ai profili relativi alla gestione dell'UO (AC0011) e alla gestione dei dati contabili (AC0012), sono stati aggiunti i ruoli relativi all'associazione di una AOO con una UO (AC10SO\_AOOEDIT) e all'accesso alla funzione di gestione delle anagrafiche delle AOO (AC10AOO).

#### **VISTE PUBBLICHE - ANAGRAFICHE DI BASE**

[AC-10371] - A seguito della gestione più organica dei Paesi appartenenti alla Single Euro Payments Area (SEPA), la vista pubblica V\_IE\_AC\_CLA\_GEO esporrà una nuova tipologia di classificazione denominata 'SEPA' secondo la quale, i soli Paesi appartnenti saranno classificati come 'SP'. L'interrogazione SQL a questa vista per filtrare solamente questi Paesi dovrà essere analoga alla seguente. cd\_tipo\_cla\_geo='SEPA' and cd\_cla\_geo='SP'

#### **modnot**

[AC-10307] - E' stato creato il profilo autorizzativo di sistema (AC\_WS\_MODNOT\_IRIS) per i Web Services usati da ModNot nel processo di allineamento dati tra U-Gov e IRIS per cio' che riguarda le modifiche che avvengono in U-Gov sulle entita' configurate relative all'area funzionale delle Anagrafiche Comuni (AC).

I diritti associati sono i seguenti:

AC10\$WSSO\_estraiVariazioniUnitaOrg AC02\$WSSC\_estraiSoggettoCollettivo AC10\$WSSO\_elencaLegamiUnitaOrg AC10\$WSSO\_estraiUnitaOrg AC01\$WSPF\_estraiPersona AC01\$WSDI\_estraiDittaIndividuale AC10\$WSSO\_elencaSediUO AC10\$WSSO\_elencaUOSede

[AC-10308] - E' stato creato il profilo autorizzativo di sistema (RU\_WS\_MODNOT\_IRIS) per i Web Services usati da ModNot nel processo di allineamento dati tra U-Gov e IRIS per cio' che riguarda le modifiche che avvengono in U-Gov sulle entita' configurate relative all'area funzionale delle Risorse Umane (RU).

I diritti associati sono i seguenti:

RU01\$WSC\_estraiRisorsaUmana

RU01\$WSC\_elencaRapportiRisorsaUmana

[AC-10309] - E' stato creato il profilo autorizzativo di sistema (FW\_WS\_MODNOT\_IRIS) per i Web Services usati da ModNot nel processo di allineamento dati tra U-Gov e IRIS per cio' che riguarda le modifiche che avvengono in U-Gov sulle entita' configurate relative all'area funzionale del FrameWork (FW).

I diritti associati sono i seguenti:

FW13\$RSMODNOT\_GET FW16\$RSTOPIC\_POST FW16\$RSTOPIC\_GET FW16\$RSTOPIC\_DELETE

### Anomalie risolte

#### **ALTRE ANAGRAFICHE - CAMBI**

[AC-10351] - Al fine di migliorare l'usabilità della funzione, per evitare ambiguità di funzionamento, è stato introdotto un commento sul bottone "Esoporta Excel" che si visualizzerà se il puntatore del mouse si soffermerà su tale bottone.

#### **AMMINISTRAZIONE UTENZE - AMMINISTRA PROFILI**

- [AC-10359] Alcuni diritti dei profili di amministratore
	- \* 'AC0094' Consente di amministrare le funzioni dell'area 'ANAGRAFICHE COMUNI'
	- \* 'AC0095' Consente di amministrare i servizi dell'area 'ANAGRAFICHE COMUNI'
	- non avevano erroneamente il flag di amministratore che ora è stato impostato.

#### **MESSAGGISTICA - MODELLI DI NOTIFICA**

[AC-10354] - E' stata corretta l'impossibilità di abilitare UWPAGSTIPUSD ed è stato variato il template UWINDRESAUTD : il funzionamento è condizionato dalla configurazione richiesta dall'Amministrazione in "U-WEB - Il mio profilo".

#### **STRUTTURA ORGANIZZATIVA E SPAZI - UNITA ORGANIZZATIVE E STRUTTURA**

[AC-10357] - Risolta l'anomalia che non permettevail popolamento 'Activity' ( campo personalizzato) se la Uo aveva data di inizio futura.

#### **TABELLE DI FRONTIERA - IMPORTAZIONE ANAGRAFICHE**

[AC-10399] - Al fine di evitare di avere problemi nella gestione della foto importata dalle tabelle di frontiera, le procedure di importazione sono state modificate impedendo di caricare immagini di tipo "bmp", uniformando così i controlli tra l'applicativo e le procedure stesse.

#### **WEB SERVICES - SOGGETTI COLLETTIVI**

[AC-10317] - Qualora in inserisciSoggettoCollettivo non venga passato il 'cap' di un indirizzo il messaggio 'Fault occurred while processing' è stato reso comprensibile variandolo in ' [ERR-107]: Il CAP del domicilio fiscale / residenza.... e' richiesto'

## <span id="page-3-0"></span>U-GOV - Risorse Umane 21.18.00.00 Release Notes

### Nuove Funzionalità

#### **SVILUPPO E FORMAZIONE - CORSI ED EDIZIONI**

- Scuola Normale Superiore di PISA [RU-8149] - Rilasciata personalizzazione degli attestati di formazione per corsi e per moduli. Gli attestati saranno selezionabili nelle proprietà dell'edizione, sezione "Altre informazioni".
- Università degli Studi di ROMA "Tor Vergata" [RU-8315] - Rilasciata personalizzazione degli attestati di formazione per corsi e per moduli. Gli attestati saranno selezionabili nelle proprietà dell'edizione, sezione "Altre informazioni".
- Università degli Studi di TORINO
- [RU-8328] Sono state eseguite le modifiche alle date e codici corso richieste
- Università degli Studi di TORINO [RU-8338] - Rilasciata personalizzazione degli attestati di formazione per corsi e per moduli. Gli attestati saranno selezionabili nelle proprietà dell'edizione, sezione "Altre informazioni".

#### **SVILUPPO E FORMAZIONE - CORSI PREGRESSI**

[RU-8426] - Il report Pentaho R905 Partecipazioni corsi pregressi è stato arricchito con i campi NOTA\_PART, NOTA\_UFF, CD\_TIPO\_FREQUENZA e DS\_TIPO\_FREQUENZA.

## Anomalie risolte

#### **ORGANICO - ORGANICO**

[RU-8353] - Risolta anomalia di visualizzazione del flag SGE qualora di effettui la ricerca di coperture e/o modifica.

## <span id="page-3-1"></span>Motore Allocazione 20.38.00.00 Release Notes

## Nuove Funzionalità

#### **Database**

- [PC-3738] Sono stati rilasciati i seguenti nuovi 4 report:
	- 1) Controllo disponibile budget VOCI PROGETTO per esercizio (DG) inclusi Arrotondamenti
	- 2) Controllo disponibile budget VOCI PROGETTO per esercizio (Totale estensioni) inclusi Arrotondamenti
	- 3) Controllo disponibile budget VOCI PROGETTO PLURIENNALE (DG) inclusi Arrotondamenti
	- 4) Controllo disponibile budget VOCI PROGETTO PLURIENNALE (Totale estensioni) inclusi Arrotondamenti.

I report riporta il budget disponibile per voci di progetto (ed alternativamente per Esercizio o Pluriennio ed alternativamente per ID DG o Totla Estensioni coan) per i seguenti casi.

Il tipo configurazione RENDICONTABILE ESERCIZIO (o RENDICONTABILE PLURIENNIO) vale nei due seguenti casi: - per i progetti con rendicontazione a livello di "Progetto", le righe di estensione vengono etichettate con "Tipo Configurazione" RENDICONTABILE ESERCIZIO (o RENDICONTABILE PLURIENNIO).

In questi casi nel progetto è prevista la rendicontazione a livello di Progetto e i controlli di budget sono fatti a livello di voce progetto (alias

macrovoce) e quindi la

colonna DS TIPO ATTIVITA' non risulta valorizzata.

- per i progetti con rendicontazione a livello di "Work Package", in cui il flag "Obbliga inserimento WP sui cicli gestionali" è acceso, le righe di estensione vengono etichettate con "Tipo Configurazione" RENDICONTABILE ESERCIZIO (o RENDICONTABILE PLURIENNIO). In questi casi nel progetto è prevista la rendicontazione a livello di WP ed è obbligatorio indicarlo in fase di contabilizzazione. I controlli di budget sono fatti a livello di voce progetto (alias macrovoce) e tipologia di attività.

Il Tipo Configurazione OBBL INS WP SPENTO ESERCIZIO vale nel seguente caso:

- per i progetti con rendicontazione a livello di "Work Package", in cui il flag "Obbliga inserimento WP sui cicli gestionali" è spento, le righe di estensione vengono etichettate con "Tipo Configurazione" OBBL INS WP SPENTO ESERCIZIO (o OBBL INS WP SPENTO PLURIENNIO). In questi casi nel progetto è prevista la rendicontazione a livello di WP ma non è obbligatorio indicarlo in fase di contabilizzazione. I controlli di budget sono fatti a livello di voce progetto (alias macrovoce) e quindi la colonna DS TIPO ATTIVITA' non risulta valorizzata.

Il Tipo Configurazione NON RENDICONTABILE ESERCIZIO (o NON RENDICONTABILE PLURIENNIIO) vale nel seguente caso: - per i progetti con rendicontazione a livello di "Work Package", in cui il flag "Obbliga inserimento WP sui cicli gestionali" è acceso, nel caso in cui le righe di estensione utilizzano un WP collegato ad una tipologia di attività non rendicontabile allora queste vengono etichettate con "Tipo Configurazione" NON RENDICONTABILE ESERCIZIO (o NON RENDICONTABILE PLURIENNIIO). In questi casi nel progetto è prevista la rendicontazione a livello di WP ed è obbligatorio indicarlo in fase di contabilizzazione. I controlli di budget sono fatti a livello di tipologia di attività "non rendicontabile" senza considerare come il budget è stato suddiviso per voce progetto (alias macrovoce) che quindi non viene valorizzata in dettaglio, ma nel report viene valorizzata con col valore generico "Costi progetto TA non rend".

#### **RIBALTAMENTI EXTRA CONTABILI - DESTINAZIONE DATI**

- [PC-7007] Per la creazione di un ODS sui Ribaltamenti, sono state effettuate le seguenti modifiche:
	- aggiunti alla vista V\_XM\_PC\_CO\_COSTI\_IND\_DW i campi CRITERIO\_DESC\_Sx (1..15)
	- aggiunti alla vista ODS\_PC\_CO\_COSTI\_IND\_DW i campi CRITERIO\_DESC\_Sx (1..15)
	- creazione delle viste V\_XM\_PC\_OGG\_IMP\_RIB\_Lx (1...15)
	- creazione delle viste ODS\_PC\_CO\_COORD\_Sx (1...15).

Le viste V\_XM\_PC\_OGG\_IMP\_RIB\_Lx leggono dalle from V\_PC\_OGG\_IMP\_RIB\_Lx; mentre le viste ODS\_PC\_CO\_COORD\_Sx costituiscono le anagrafiche da utilizzare in ODS in join con i campi ODS\_PC\_CO\_COSTI\_IND\_DW.CD\_COORD\_Sx.